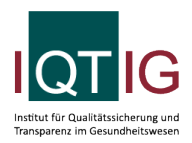

PCI (Spezifikation 2022 V08)

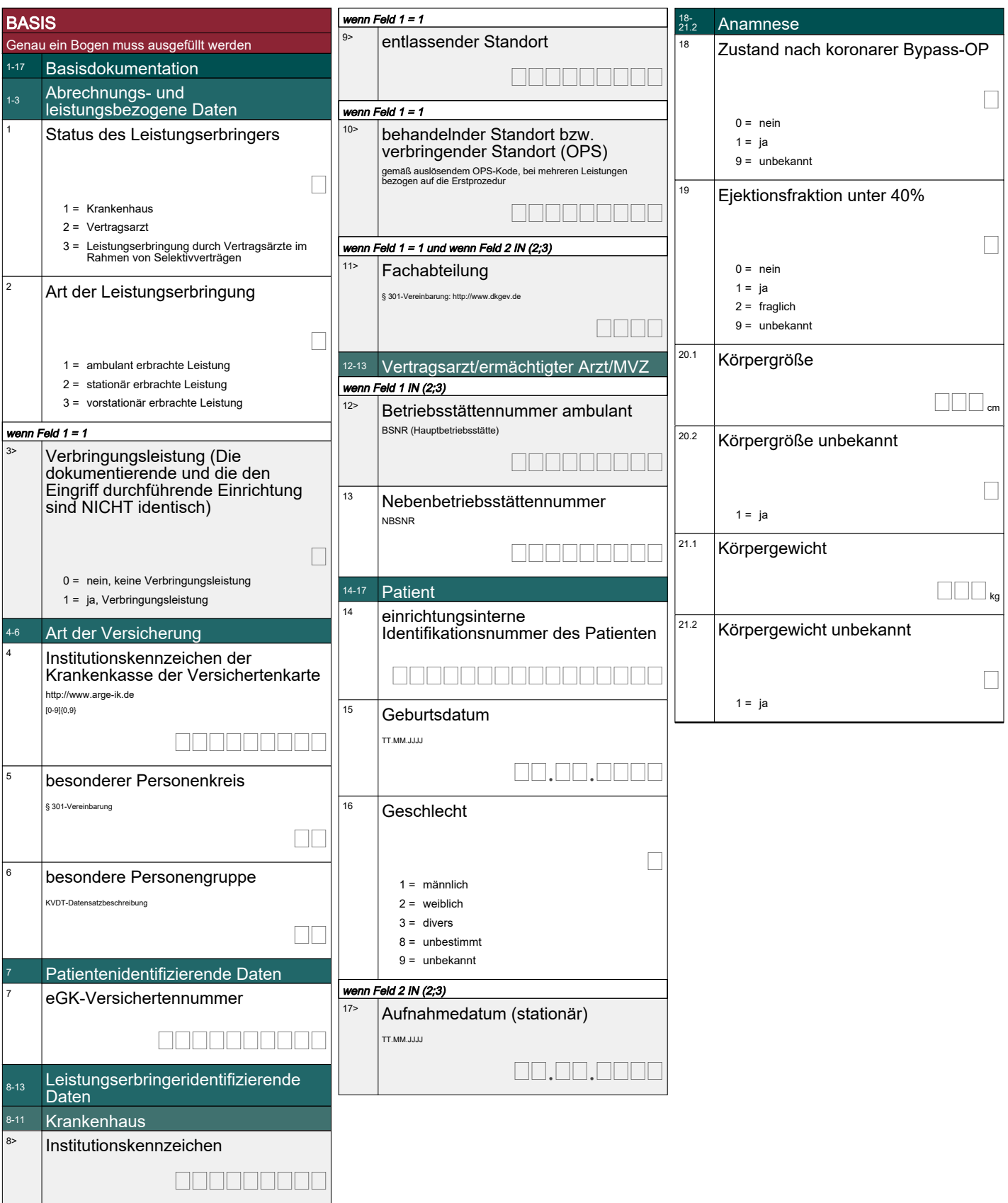

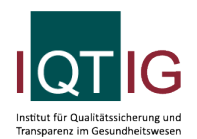

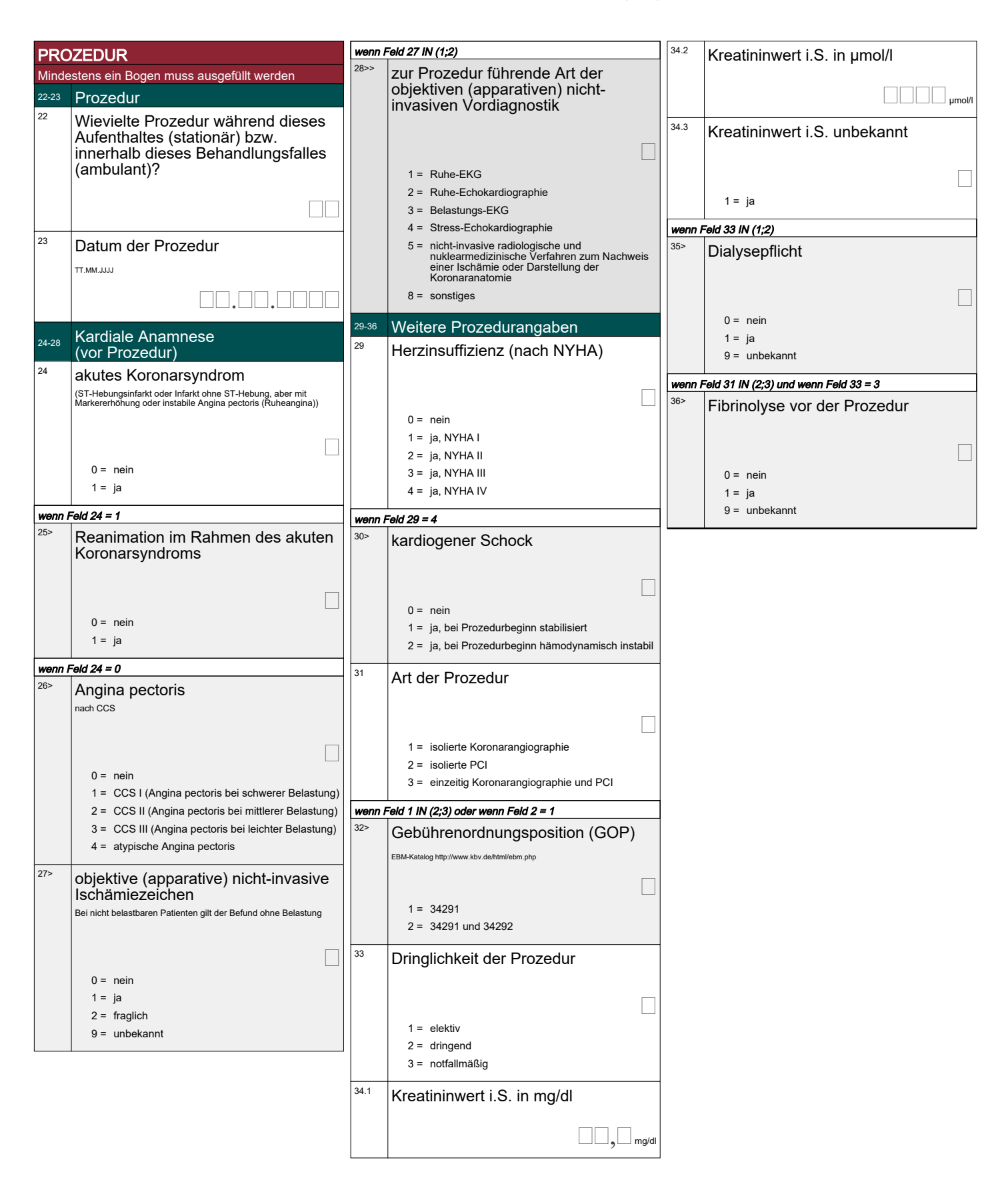

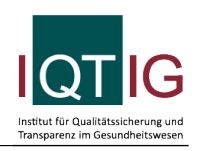

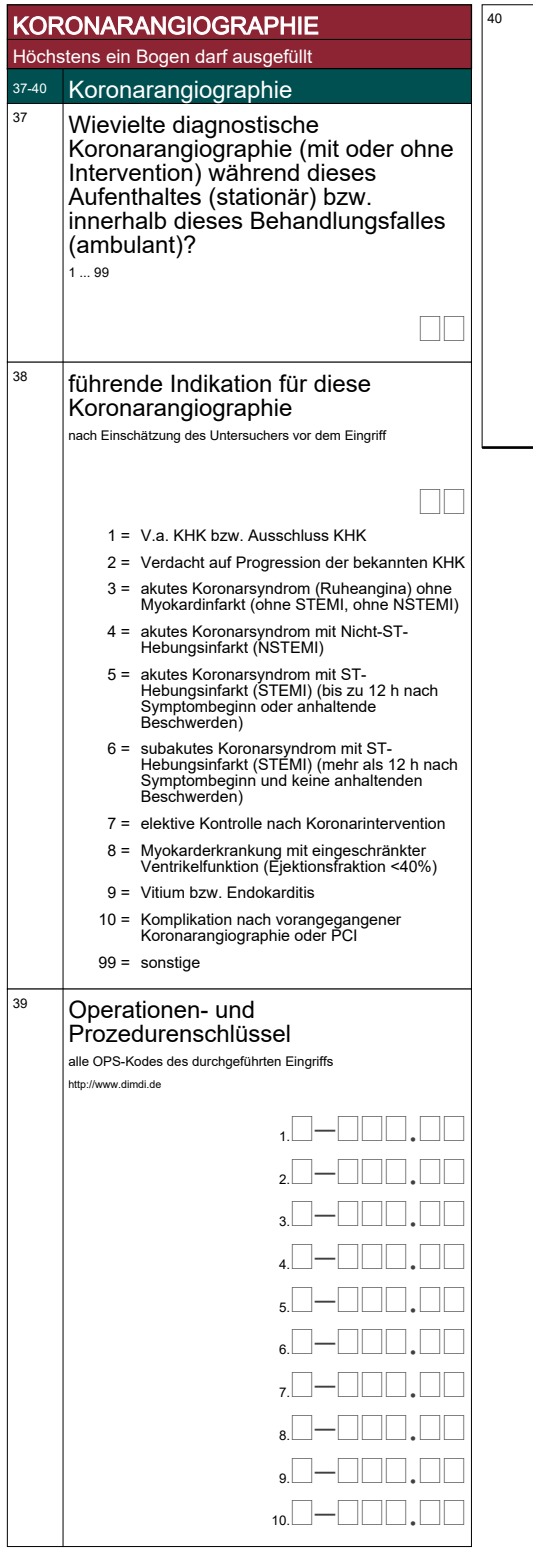

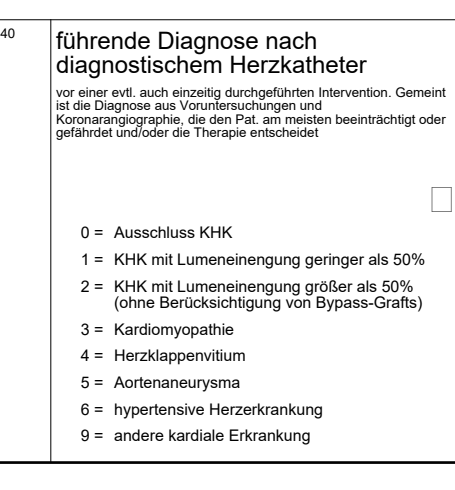

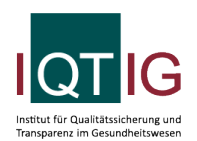

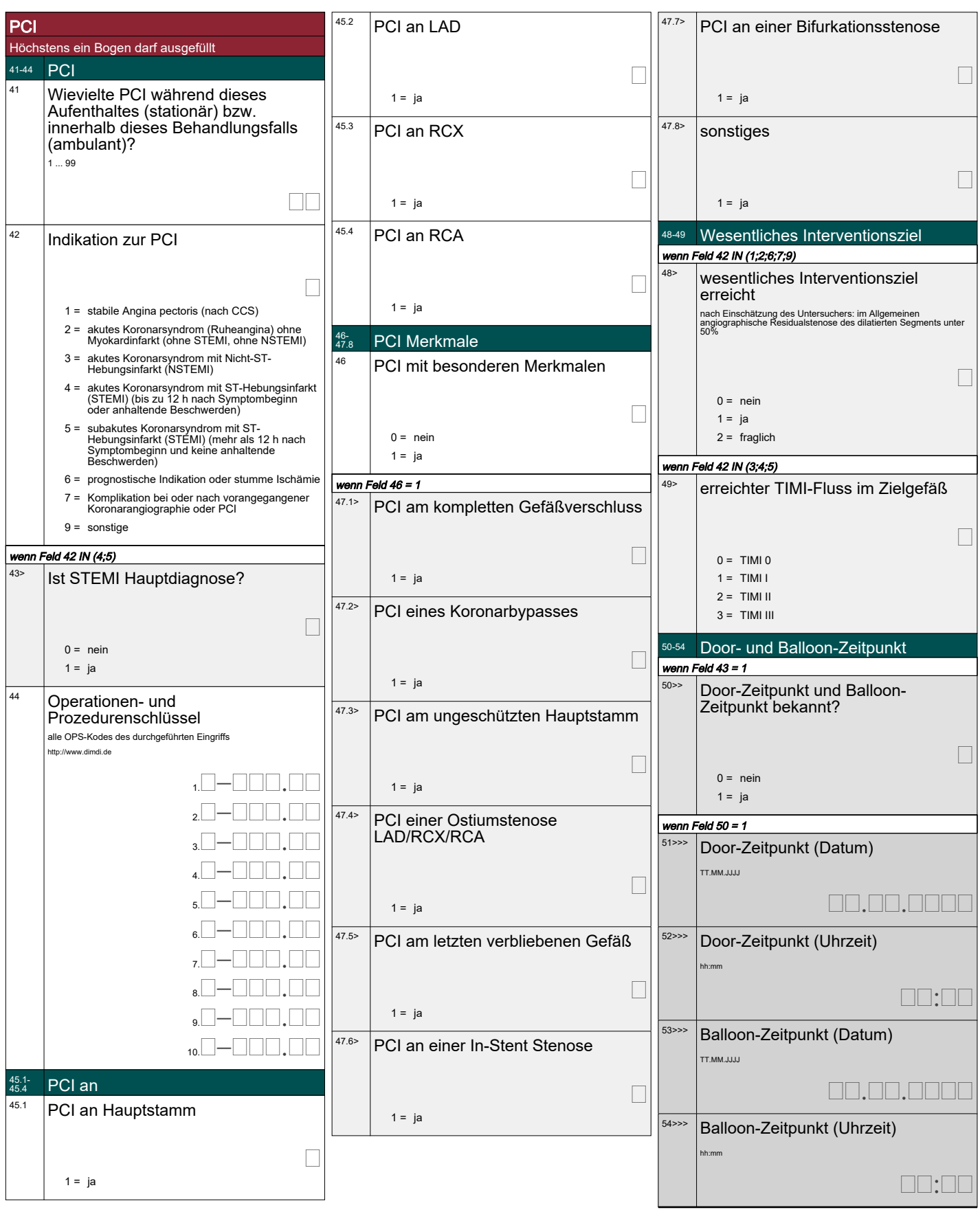

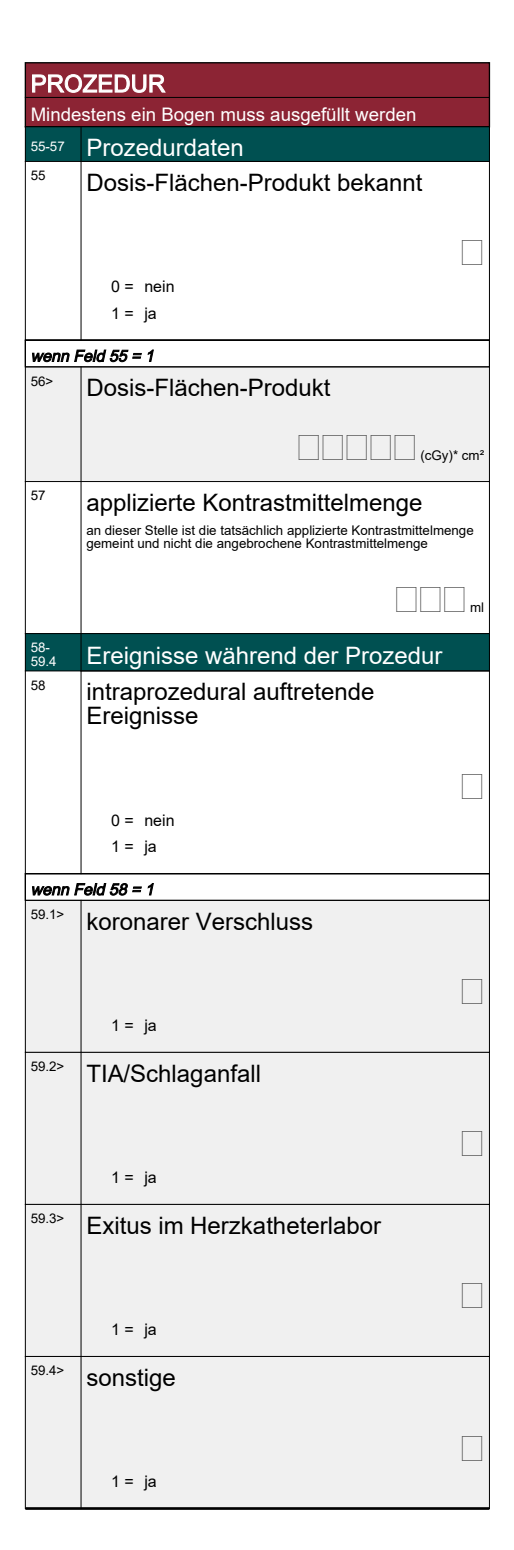

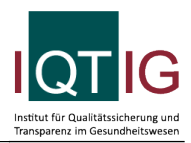

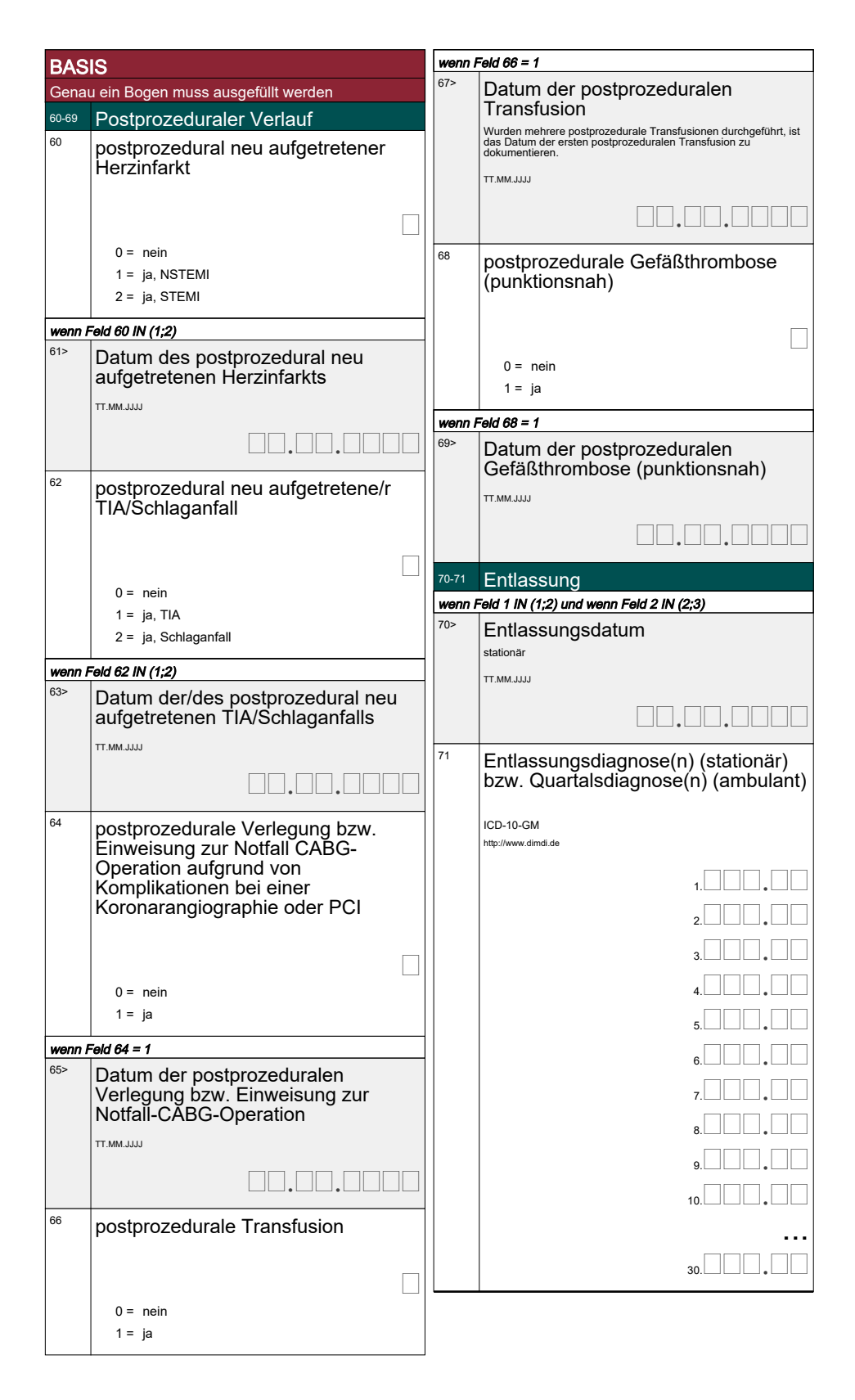